## **SATUAN ACARA PELATIHAN**

Ronald Belferik, S.Kom., M.Kom

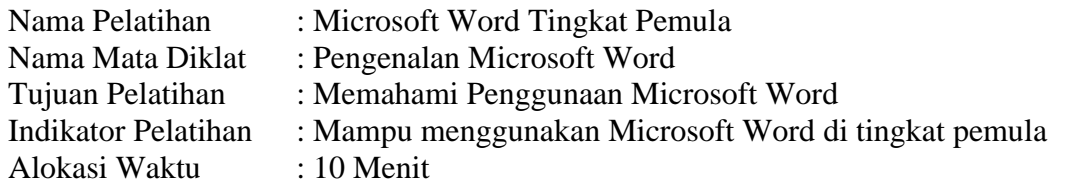

## 1. PENDAHULUAN

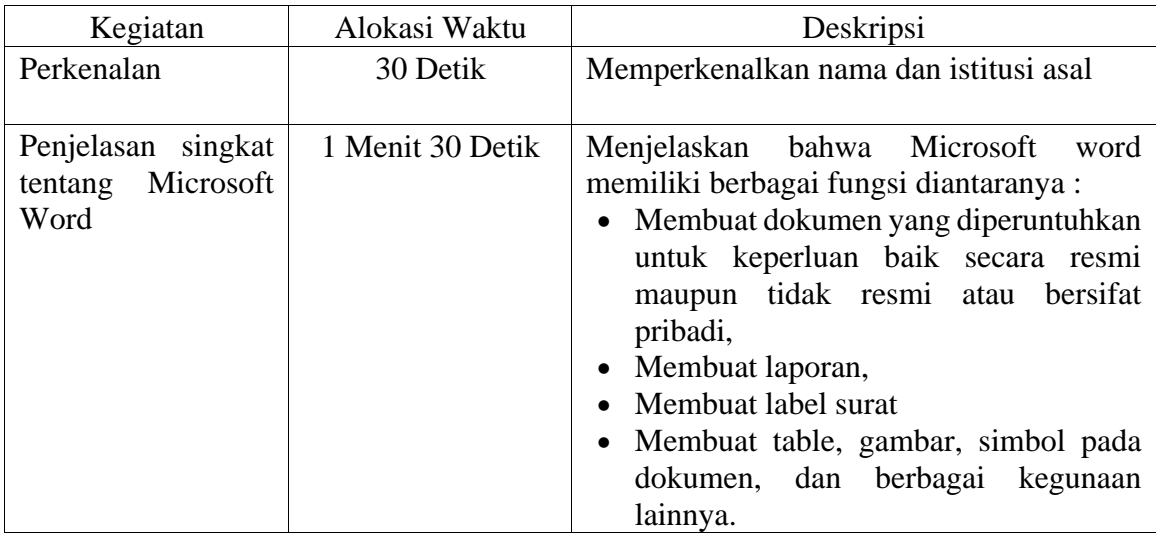

## 2. KEGIATAN INTI

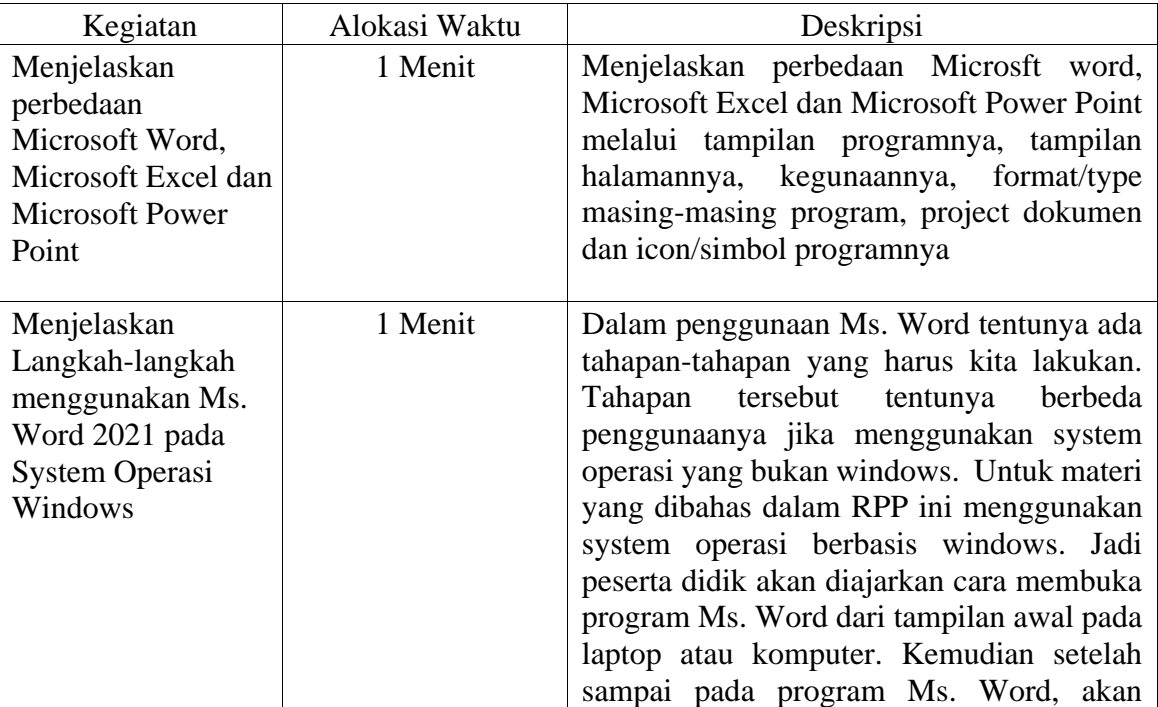

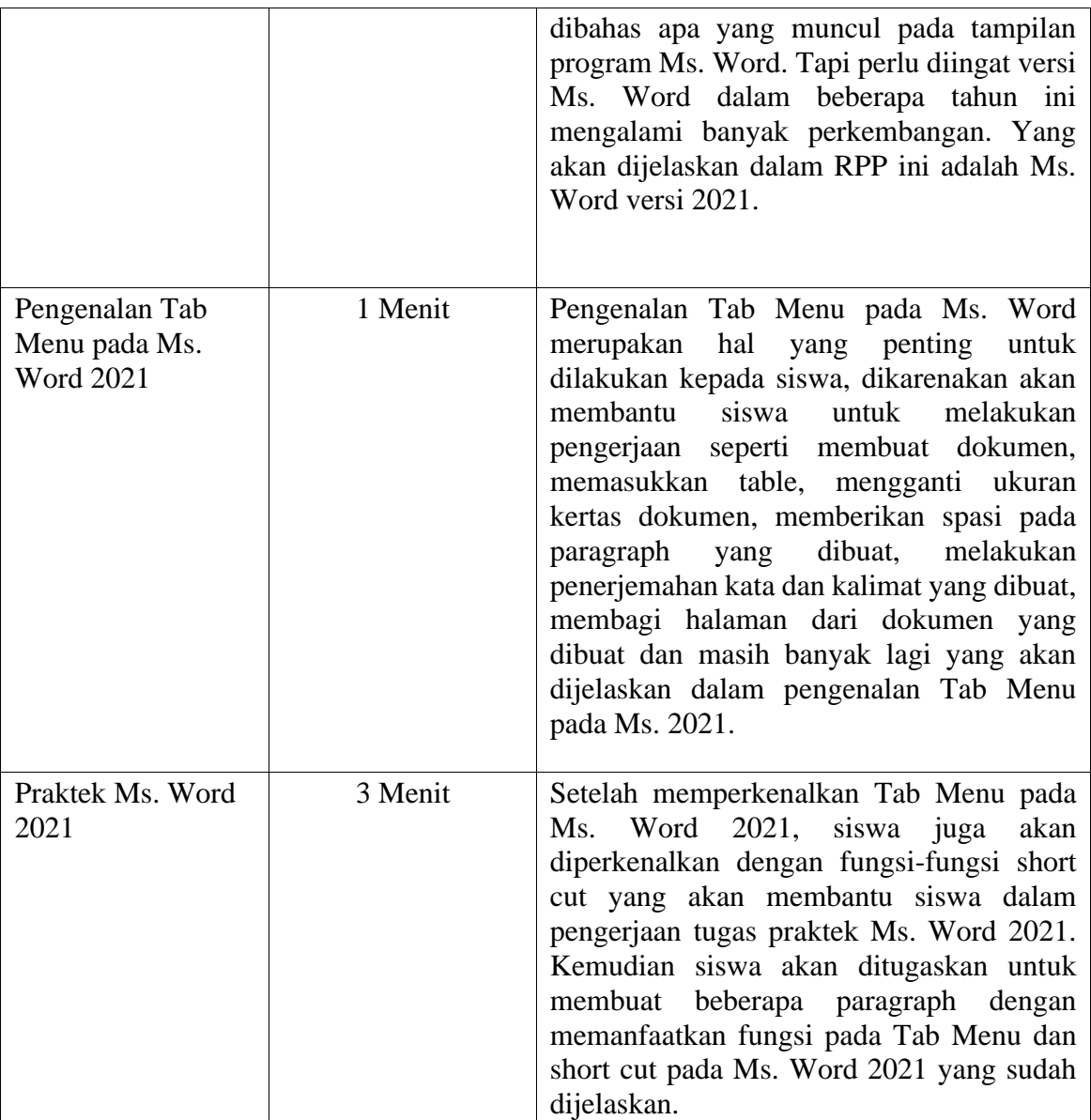

## 3. PENUTUP

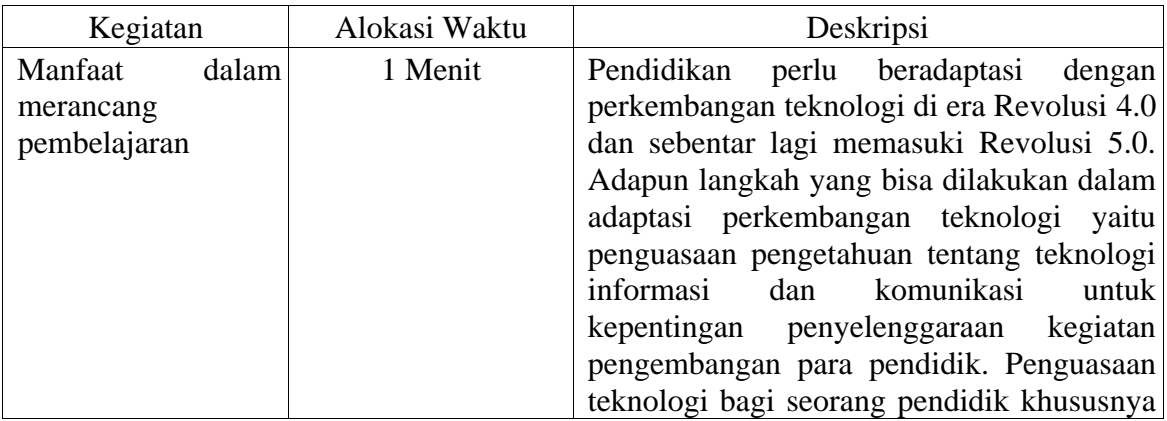

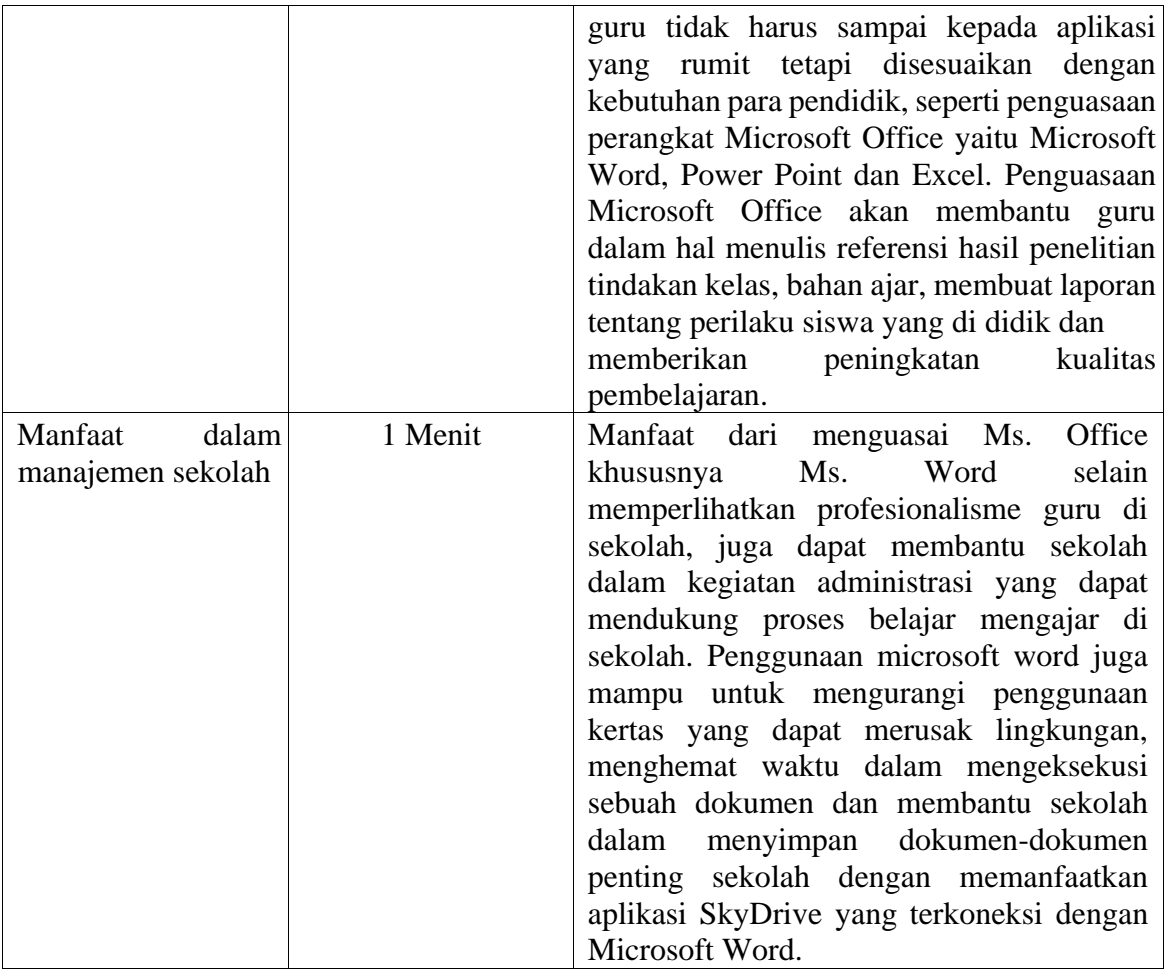